#### **Run-time interrupts latency detection in real-time systems**

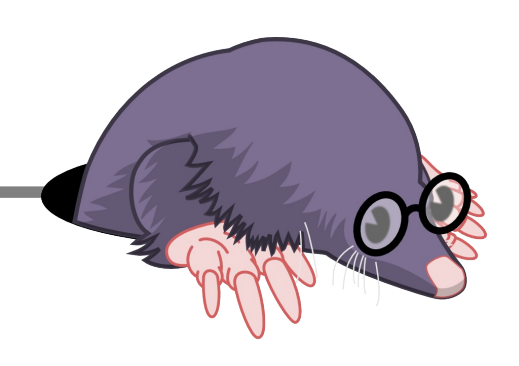

Julien Desfossez Michel Dagenais

*December 2015 École Polytechnique de Montreal*

### Latency-tracker

- Kernel module to track down latency problems at run-time
- Simple API that can be called from anywhere in the kernel (tracepoints, kprobes, netfilter hooks, hardcoded in other module or the kernel tree source code)
- Keep track of entry/exit events and calls a callback if the delay between the two events is higher than a threshold

#### Usage

**tracker = latency\_tracker\_create(threshold, timeout, callback);**

```
latency tracker event in(tracker, key);
```
**....**

```
latency tracker event out(tracker, key);
```
If the delay between the event in and event out for the same key is higher than "threshold", the callback function is called.

The timeout parameter allows to launch the callback if the event out takes too long to arrive (off-CPU profiling).

### Implemented use-cases

- Block layer latency
	- Delay between block request issue and complete
- Wake-up latency
	- Delay between sched\_wakeup and sched\_switch
- Network latency
- IRQ handler latency
- System call latency
	- Delay between the entry and exit of a system call
- Offcpu latency
	- How long a process has been scheduled out

## Performance optimizations

- Controlled memory allocation
- Lock-less per-cpu RCU free-list
- Out-of-context reallocation of memory if needed/enabled
- Kernel-ported lock-less userspace-rcu hashtable
- Custom call rcu thread to avoid the variable side-effects of the built-in one

# Tracking interrupts latency

- Start tracking when the kernel receives the interrupt
- Compute the delay up to the moment when:
	- The target task get scheduled in
	- The target task informs the kernel it finished its work
	- The target task goes back to waiting for the next interrupt
- Launch a user-defined action on high latency

# Tracking interrupts latency

- Work with the two main workloads:
	- periodic (timers)
	- aperiodic (hardware interrupts)

#### Interrupts critical path in the mainline kernel

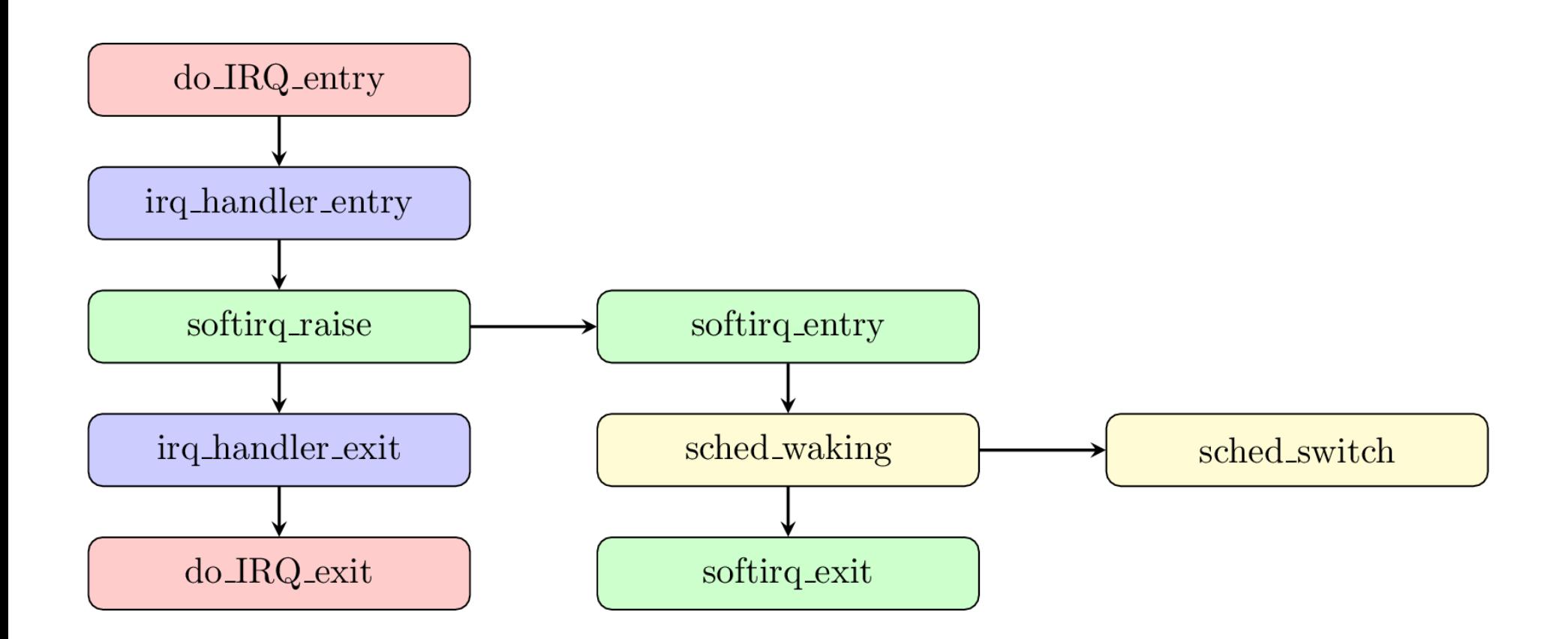

### Interrupts critical path in the PREEMPT\_RT kernel

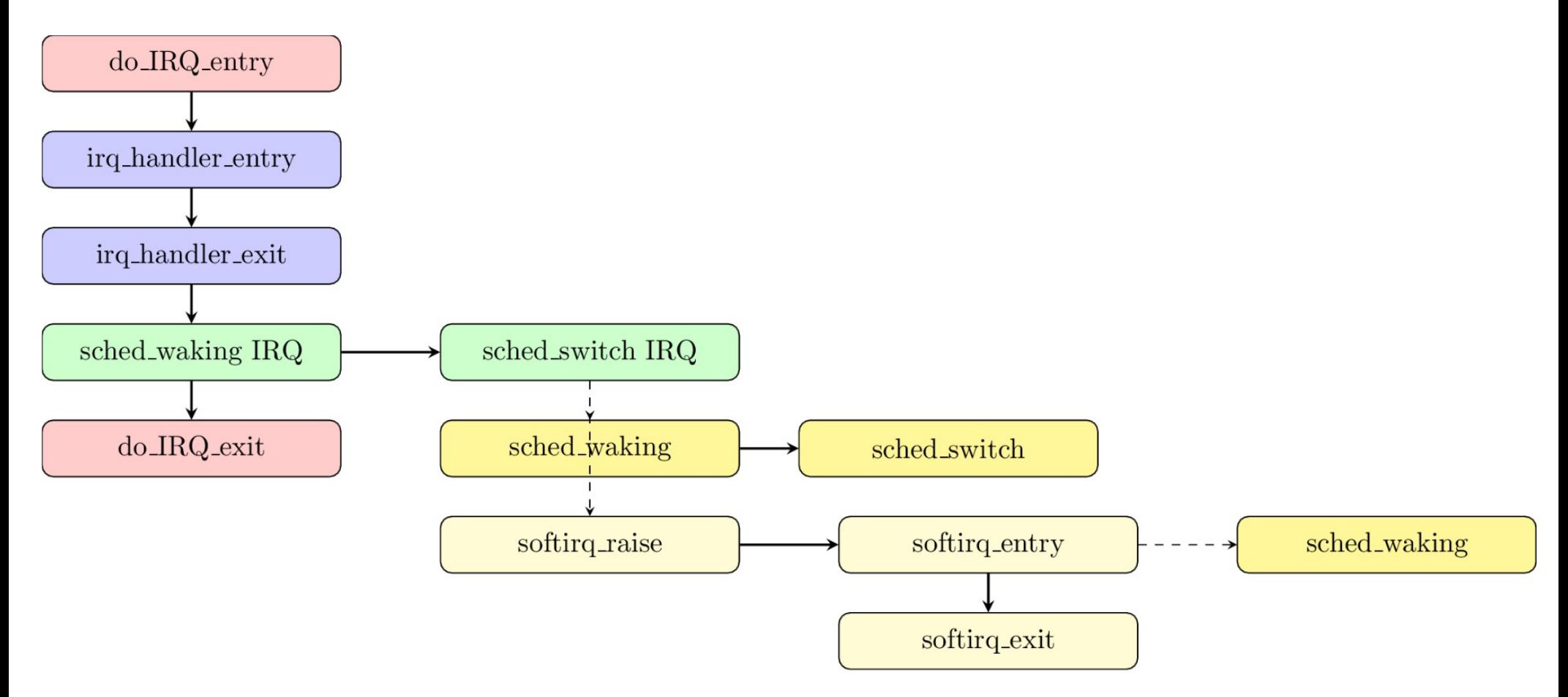

PREEMPT\_RT hardware interrupts critical path

# Tracking state evolution

- The relevant information is known while processing the chain
- Not a single matching entry/exit key
- Need to make the state changes in real-time
- Filter based on the target use-case:
	- IRQ number
	- SoftIRQ number
	- Target PID/Procname
	- Only real-time priority tasks

## Online critical tree

- Tracking an interrupt up to the point where a user-space task starts to run is usually a chain (no branches)
- But if we track an interrupt until the target task completes its work, there can be a lot of branches
- Each call to sched waking or softirq raise creates a new branch in the chain

# Online critical tree

- We stop the tracking when one chain matches all the criteria
- We only know which one at the end
- So we need to track everything and cleanup as soon as possible to limit the overhead

#### Demos

- User inputs
- Jack realtime sound server

### Overhead

- Early measurements
- 740ns per state change for keeping the state
- $\cdot$  6 state changes --> 4.4 $\mu$ s
- Additional overhead for keeping the textual breakdown

## Install it

apt-get install git gcc make linux-headers-generic

git clone https://github.com/jdesfossez/late ncy\_tracker.git

cd latency\_tracker

make

#### Questions ?